## Announcement: Informatik kolloquium

Ted Selker 7.November, 2pm room B U101, Öttingenstr. 67 Title: Activities in Considerate Systems designing for social factors in audio conference systems

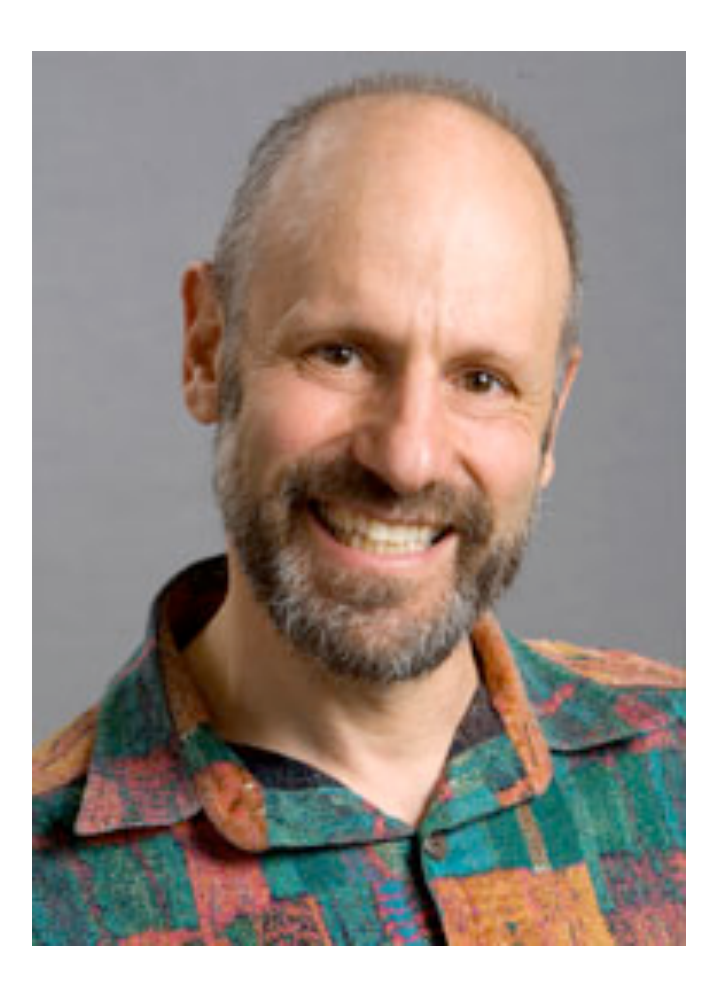

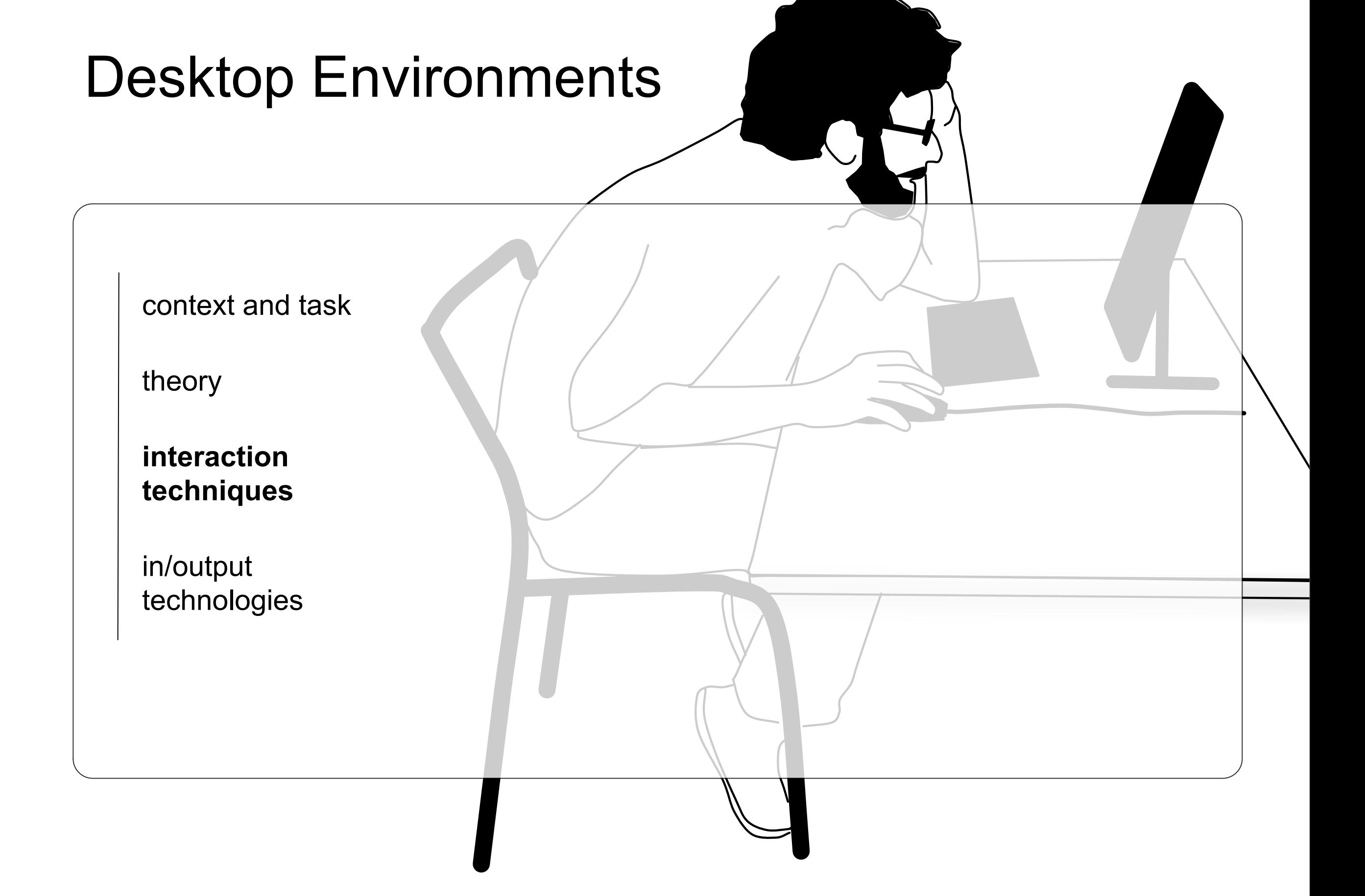

context and task

theory

**interaction techniques**

in/output technologies

## Let's Recap

- Fitts' law inspired pointing techniques
	- decrease movement time by
		- reduce D
		- increase W
		- both
- self-revealing interface
	- communicate a potential (inter)action
	- learning

context and task

theory

interaction techniques

pointing

menu

**revelation techniques**

in/output technologies

## Keyboard Short-cuts

- communicating an alternative way to access the command.
- what might be the problem with this type of communication regarding the gulf of competence? Lessons from the Past: Control vs. Alt Hotkeys **147**

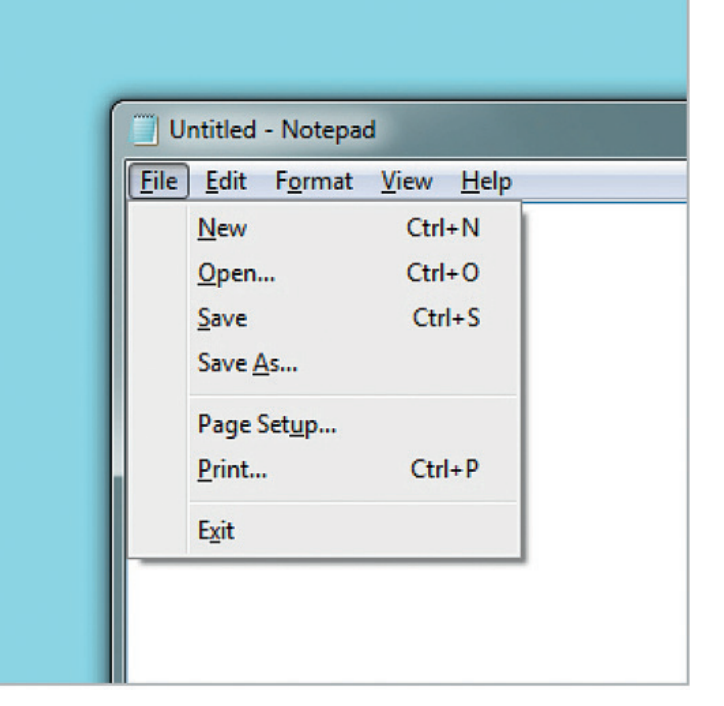

Widgor and Wixon, Chapter 20: selfrevealing gestures, in Brave NUI World

The Control hot key sample menu in  $\mathbb{R}^n$  are shown in  $\mathbb{R}^n$  choices are shown in  $\mathbb{R}^n$ 

#### context and task

theory

interaction techniques

pointing

menu

#### **revelation techniques**

in/output technologies

> **Literature: Expose Exposed Exposed Exposed Exposed Exposed Exposed Exposed Exposed Exposed Exposed Exposed Exposed Exposed Exposed Exposed Exposed Exposed Exposed Exposed Exposed Exposed Exposed Exposed Exposed Exposed** Malacria et al. "Promoting Hotkey Use through Rehearsal with ExposeHK" CHI'13 substantially improve the user's transition from a 'beginner icria et al. Promoting Hotkey Os  $D$ obeers al with  $E$ ynooo $H$  $V$ "  $C$  $H$  $1$ ' $1$ 2 **NETERFACE IN STREET IN STREET IN STREET IN STREET IN STREET IN STREET IN STREET IN STREET IN STREET IN STREET**

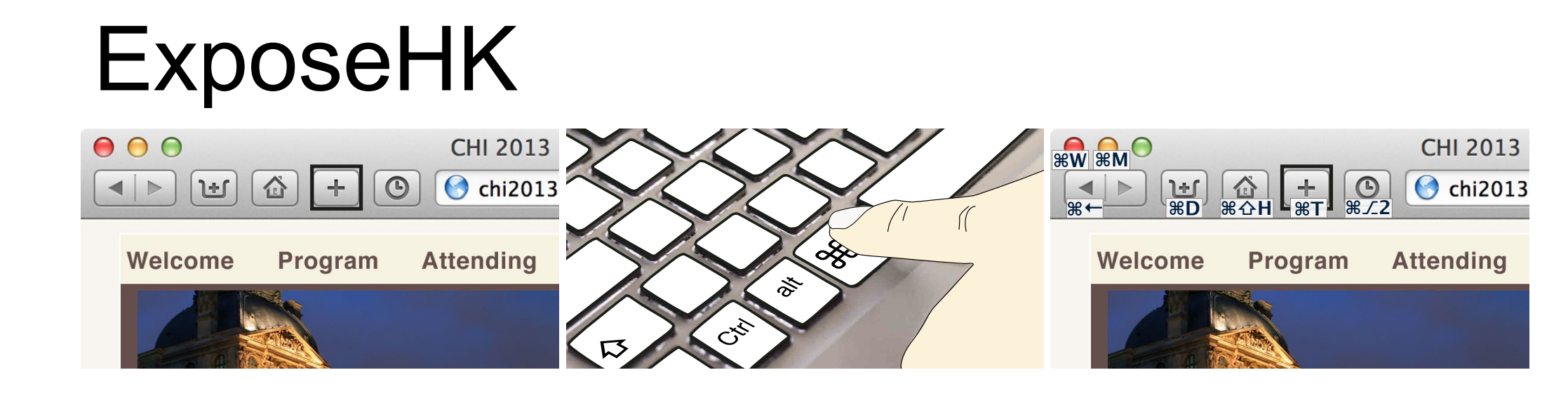

 $\mathcal{H}$ , which overlays toolbar items with available hotels the completes the completes the community. He completes the community T.

 $\frac{1}{2}$  and  $\frac{1}{2}$ 

wii commidiu kt

Sylvain Malacria<sup>1</sup> Gilles Bailly<sup>2</sup> Joel Harrison<sup>1</sup> Andy Cockburn<sup>1</sup> Carl Gutwin<sup>3</sup>

• idea: display hotkeys at the position of a

button when holding down command key

to button when noiding  $\alpha$ traditional pointer-based selection for  $\mathcal{O}$ 

#### context and task

theory

interaction techniques

pointing

menu

**revelation techniques**

in/output technologies

#### ExposeHK<br> sylvain@malacria.fr, andy@cosc.canterbury.ac.nz, gillesbailly1@gmail.com, gutwin@cs.usask.ca

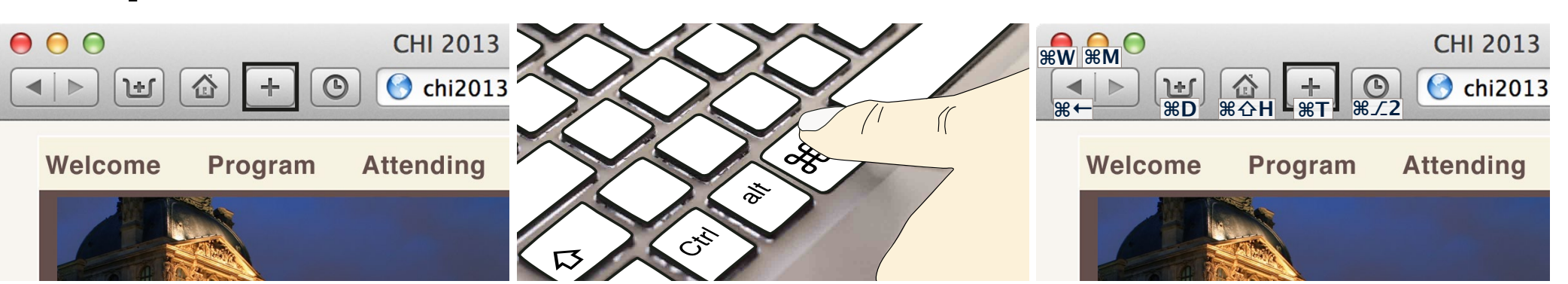

Sylvain Malacria<sup>1</sup> Gilles Bailly<sup>2</sup> Joel Harrison<sup>1</sup> Andy Cockburn<sup>1</sup> Carl Gutwin<sup>3</sup>

- **Enable hotkey browsing: ACM Classification Keywords**
- use mouse pointing to get short-cut feedback to commit it to memory creates a *performance dip* Keyboard shortcuts allow fast interaction, but they are known  $t-1$ use mouse pointing to d traditional pointer-based selection for most commands. We describe the goals of the goals commit it to memory cri **UNTRODUCTION** to the interface measures to the l  $\mathbf{H} = \mathbf{H} \mathbf{H} = \mathbf{H} \mathbf{H} = \mathbf{H} \mathbf{H} = \mathbf{H} \mathbf{H} \mathbf{H} = \mathbf{H} \mathbf{H} \mathbf{H} = \mathbf{H} \mathbf{H} \mathbf{H} \mathbf{H} = \mathbf{H} \mathbf{H} \mathbf{H} \mathbf{H} \mathbf{H} = \mathbf{H} \mathbf{H} \mathbf{H} \mathbf{H} \mathbf{H} \mathbf{H} \mathbf{H} \mathbf{H} \mathbf{H} \mathbf{H} \mathbf{H} \mathbf{H} \mathbf{H} \math$ short-cut teedback is

 $\mathcal{H}$ , which overlays toolbar items with available hotels the completes the completes the community. He completes the community T.

- discourages hotkey use, traps user in pointer-based 'beginner mode' – discourages flotkey use tial memory to assist the people users in infinite users in its series in the set of the set of the set of the Hotkeys, also called keyboard shortcuts or accelerators, offer rans user in pointer-based s from the menus. The menus stems from the menus of the stems from the stems from the stems from the stems from the stems from the stems from the stems from the stems for the stems from the stems for the stems for the stems
- browse without pointing action. and  $4$  maximise expert performance by using consistent short-dimensional consistent short-dimensional consistent short-– browse without pointing action.  $\mathbf{r}$  the need to move the hand to a pointing device and to a pointing device and to a pointing device and to a pointing device and the hand to a point of  $\mathbf{r}$

**Literature: Expose Exposed Exposed Exposed Exposed Exposed Exposed Exposed Exposed Exposed Exposed Exposed Exposed Exposed Exposed Exposed Exposed Exposed Exposed Exposed Exposed Exposed Exposed Exposed Exposed Exposed** Malacria et al. "Promoting Hotkey Use through Rehearsal with ExposeHK" CHI'13 substantially improve the user's transition from a 'beginner icria et al. Promoting Hotkey Os  $D$ obeers al with  $E$ ynooo $H$  $V$ "  $C$  $H$  $1$ ' $1$ 2 **NETERFACE IN STREET IN STREET IN STREET IN STREET IN STREET IN STREET IN STREET IN STREET IN STREET IN STREET** 

#### context and task

 $000$ 

 $\left| \right|$ 

山

Welcome

theory

interaction techniques

pointing

menu

**revelation techniques**

in/output technologies

> **Literature: Expose Exposed Exposed Exposed Exposed Exposed Exposed Exposed Exposed Exposed Exposed Exposed Exposed Exposed Exposed Exposed Exposed Exposed Exposed Exposed Exposed Exposed Exposed Exposed Exposed Exposed** Malacria et al. "Promoting Hotkey Use through Rehearsal with ExposeHK" CHI'13 substantially improve the user's transition from a 'beginner icria et al. Promoting Hotkey Os  $D$ obeers al with  $E$ ynooo $H$  $V$ "  $C$  $H$  $1$ ' $1$ 2 **NETERFACE IN STREET IN STREET IN STREET IN STREET IN STREET IN STREET IN STREET IN STREET IN STREET IN STREET**

#### **• Enable physical rehearsal:**  $\mathcal{H}$ , which overlays toolbar items with available hotels the completes the completes the community. He completes the community T. Keyboard shortcuts allow fast interaction, but they are known  $\mathbf{H} = \mathbf{H} \mathbf{H} = \mathbf{H} \mathbf{H} = \mathbf{H} \mathbf{H} \mathbf{H} = \mathbf{H} \mathbf{H} \mathbf{H} \mathbf{H} = \mathbf{H} \mathbf{H} \mathbf{H} \mathbf{H} \mathbf{H} \mathbf{H} \mathbf{H} \mathbf{H} \mathbf{H} \mathbf{H} \mathbf{H} \mathbf{H} \mathbf{H} \mathbf{H} \mathbf{H} \mathbf{H} \mathbf{H} \mathbf{H} \mathbf{H} \mathbf{H} \mathbf{H} \mathbf{H} \mathbf{H} \mathbf{H$

**CHI 2013** 

**O** chi2013

**Attending** 

 $\odot$ 

Program

– "*guidance should be a physical rehearsal of the way*  an expert would issue a command" (Kurtenbach)  $t -$ "quidance should be a  $\sigma$  and  $\sigma$  is the most community of  $\sigma$ an <del>c</del>apen would lood<del>e</del> a command vsıcal rehearsal of i

ExposeHK<br>

sylvain@malacria.fr, andy@cosc.canterbury.ac.nz, gillesbailly1@gmail.com, gutwin@cs.usask.ca

Sylvain Malacria<sup>1</sup> Gilles Bailly<sup>2</sup> Joel Harrison<sup>1</sup> Andy Cockburn<sup>1</sup> Carl Gutwin<sup>3</sup>

- use the same modality for browsing and rehearsing hotkeys. – use the same modality  $t$ indikeys; in identifying hotels in identifying  $t$ and  $4$  maximise expert performance by using consistent short-dimensional consistent short-dimensional consistent short-Hotkeys, also called keyboard shortcuts or accelerators, offer browsing and rehearsing from toolbars and menus. Their efficiency stems from three

**<u>β</u></u>** 

Program

**CHI 2013** 

**C** chi2013

**Attending** 

**δW δM**

**δΝ δD δT**

Welcome

#### context and task

theory

interaction techniques

pointing

menu

**revelation techniques**

in/output technologies

> **Literature: Expose Exposed Exposed Exposed Exposed Exposed Exposed Exposed Exposed Exposed Exposed Exposed Exposed Exposed Exposed Exposed Exposed Exposed Exposed Exposed Exposed Exposed Exposed Exposed Exposed Exposed** Malacria et al. "Promoting Hotkey Use through Rehearsal with ExposeHK" CHI'13 substantially improve the user's transition from a 'beginner icria et al. Promoting Hotkey Os  $D$ obeers al with  $E$ ynooo $H$  $V$ "  $C$  $H$  $1$ ' $1$ 2 **NETERFACE IN STREET IN STREET IN STREET IN STREET IN STREET IN STREET IN STREET IN STREET IN STREET IN STREET I**

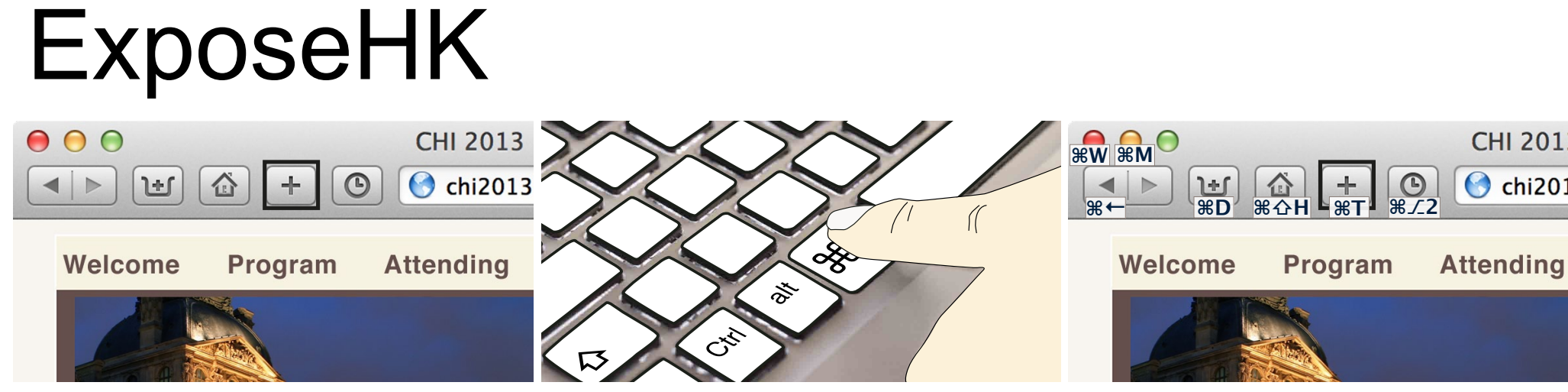

Sylvain Malacria<sup>1</sup> Gilles Bailly<sup>2</sup> Joel Harrison<sup>1</sup> Andy Cockburn<sup>1</sup> Carl Gutwin<sup>3</sup>

**• Rapid hotkey identification for intermediate** user: with most users relying  $\mathbf u$  $\mathbf{E} \mathbf{S}$ 

 $\mathcal{H}$ , which overlays toolbar items with available hotels the completes the completes the community. He completes the community T.

– exploit the expert behavior people already have (e.g. spatial memory and knowledge about virtual environment) – exploit the expert behavior people hotkeys; 2) allow non-expert users to issue hotkey commands  $t$ il vilolini $t$ in j $t$ Hotkeys, also called keyboard shortcuts or accelerators, offer ledde about virtual from toolbars and menus. Their efficiency stems from three

**CHI 2013** 

C chi2013

a delay after pointer-based selection: the hotkey 'incentive'

was turning users away from the old technique, rather than

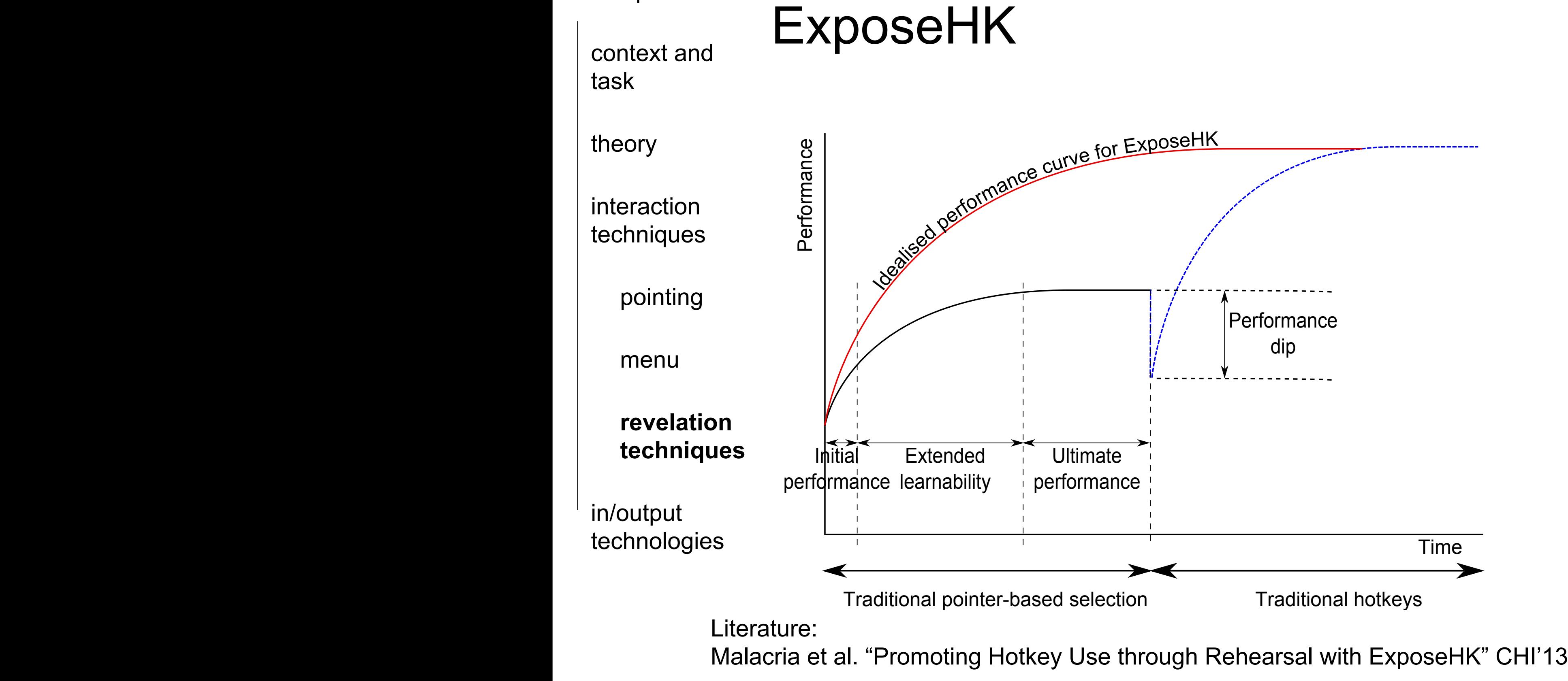

context and task

theory

**interaction techniques**

in/output technologies

### take-away message

• Models

– inspire a whole set of novel techniques

– opens a new perspective

- e.g. the separation of motor vs. display space
- apply knowledge to all other pointing devices similar to a mouse or understand the difference to other input devices to spark new techniques to enhance input.
- Concepts enable you to have new perspectives on interaction design.
	- reapply concepts in different interfaces!

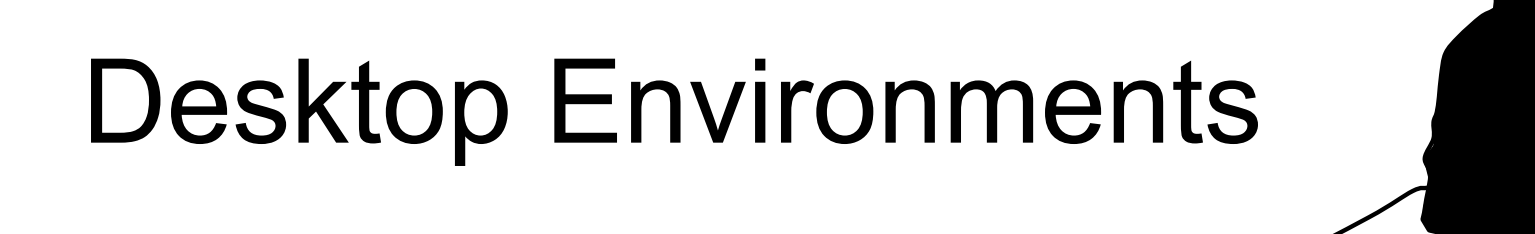

context and task

theory

interaction techniques

**in/output technologies**

context and task

theory

interaction techniques

**in/output technologies**

### **Overview**

- Pointing devices
	- light-gun
	- light-pen (sketch pad)
	- mouse
		- pointing stick
- Alternative shapes
	- curved displays
		- Curve
	- Alternative interaction styles
		- free-hand whole body interaction
			- Videoplace
	- Bridging the gap between digital and physical world

context and task

theory

interaction techniques

**in/output technologies**

## Light Gun: Robert Everett

- early 1950s
- reads the position of a dot on the screen of the Whirlwind

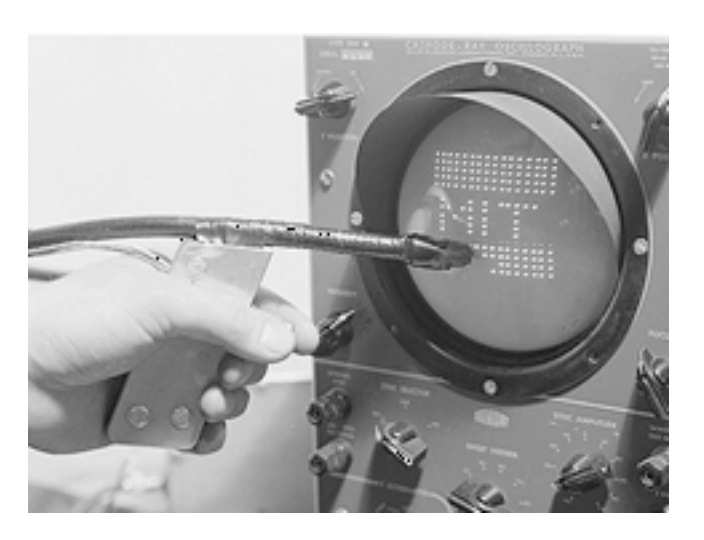

Photo from Computer Desktop Encyclopedia, © 2000 The MITRE Corporation Archives.

• identified aircrafts on the CRT of SAGE air defense computer (1956)

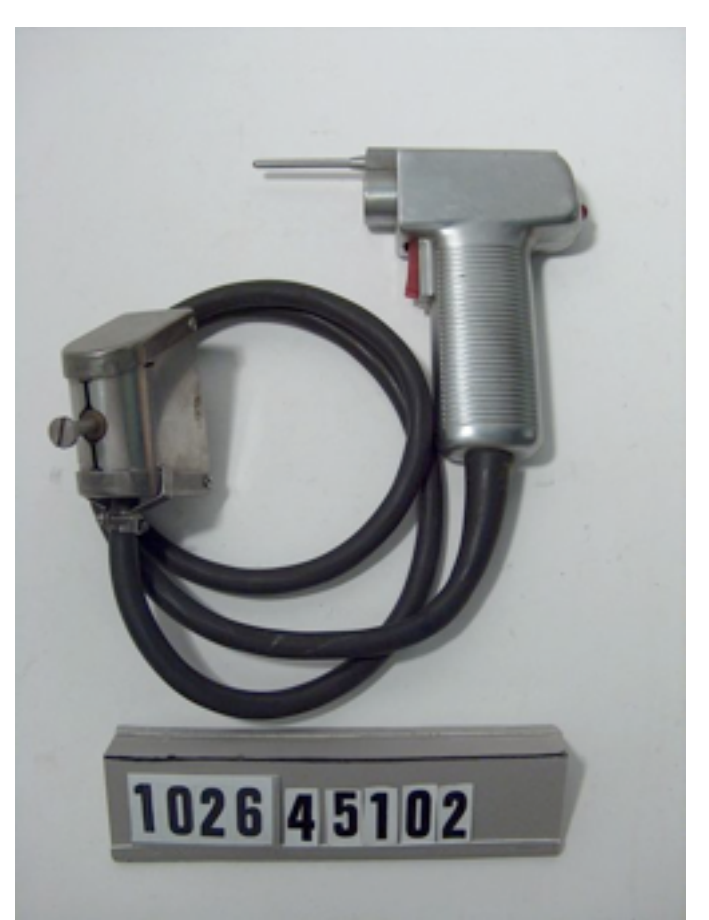

<http://www.computerhistory.org/collections/catalog/102645102>

Lightpen (1957)

context and task

theory

interaction techniques

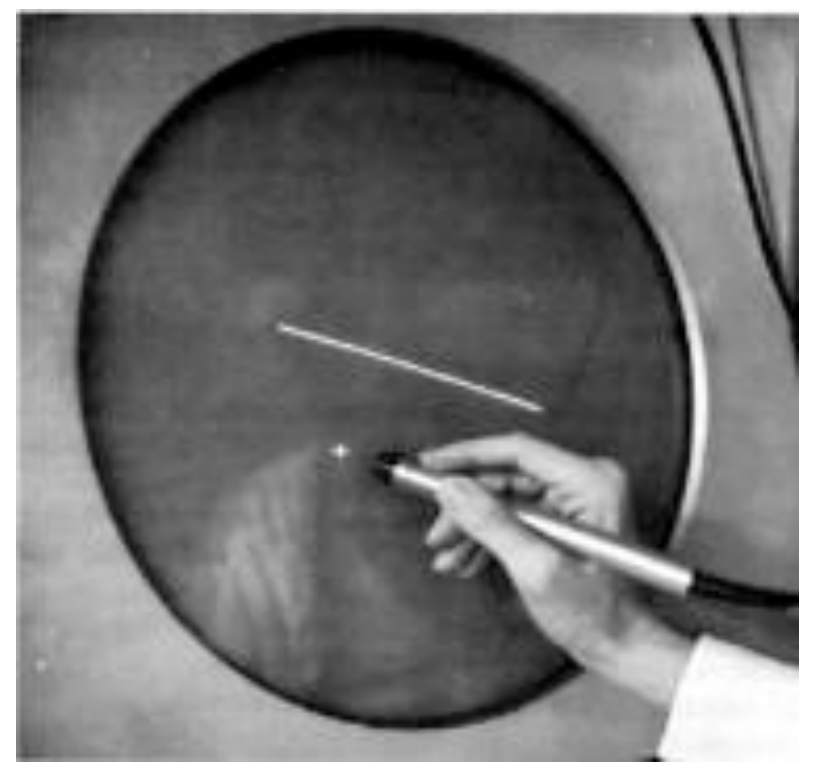

<http://www.billbuxton.com/inputTimeline.html>

#### **in/output technologies**

- stylus shaped follow-up of a Light Gun
- first interaction with a pen-shaped device on a screen

context and task

theory

interaction techniques

**in/output technologies**

### Lightpen (Sketchpad by Ivan Sutherland)

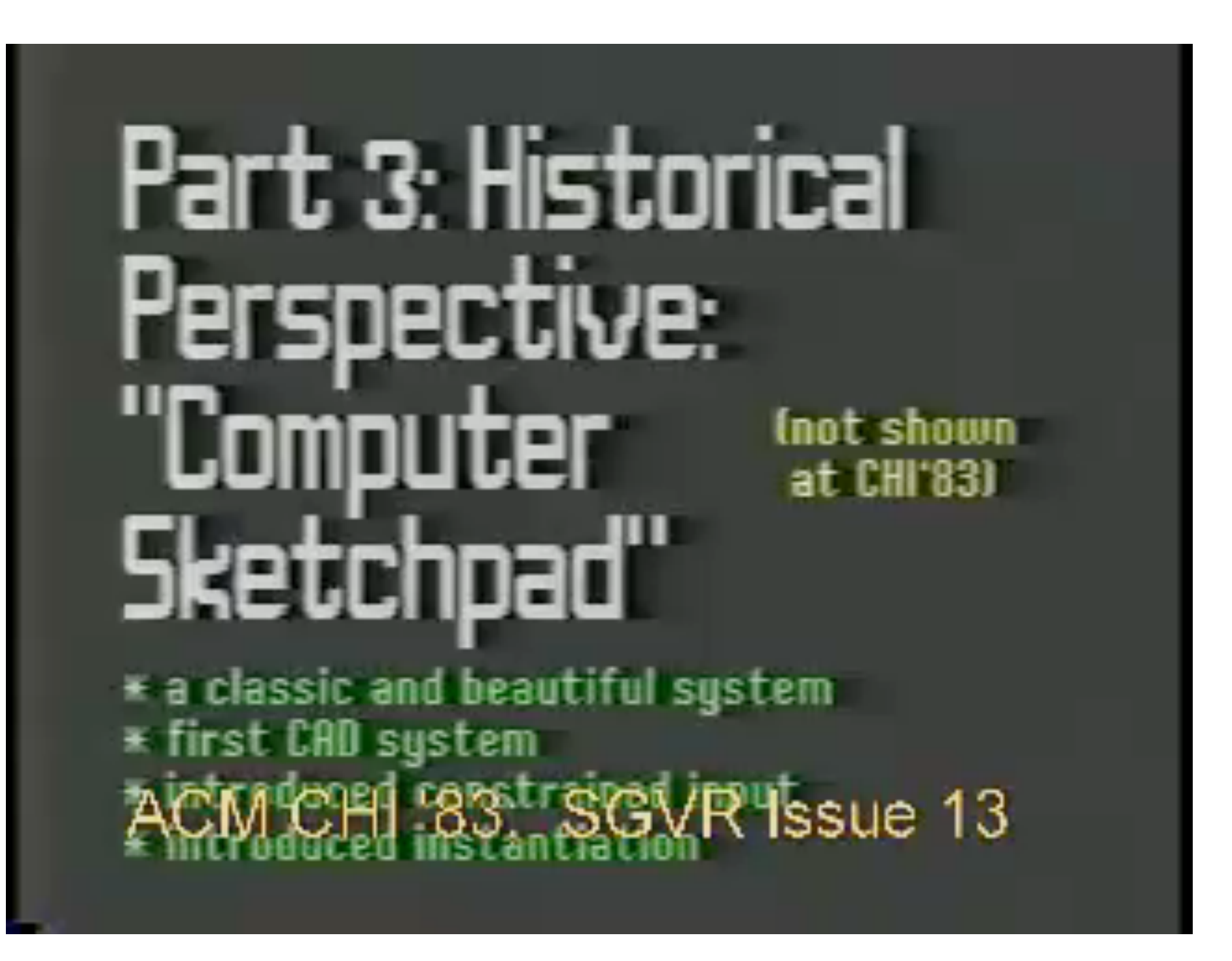

[https://www.youtube.com/watch?v=USyoT\\_Ha\\_bA](https://www.youtube.com/watch?v=USyoT_Ha_bA)

context and task

theory

interaction techniques

**in/output technologies**

## key concepts introduced by **Sketchpad**

- buttons, knob, switches for commands and constraints
- light pen
- pointing technique: cursor snaps to line
	- bimanual interaction
	- Innovation of problem solving

context and task

theory

interaction techniques

**in/output technologies**

# Key Innovation of Sketchpad

- traditional computers:
	- understand the problem well
	- identify steps necessary to solve problem
		- punch cards
		- literal minded
	- very elaborated calculating machine
	- Solving a problem step-by-step
		- begin investigating a problem and its solutions
		- human-computer cooperation, human assistance
			- computer seems to have intelligence

context and task

## Do computers today support problem solving?

theory

interaction techniques

**in/output technologies**

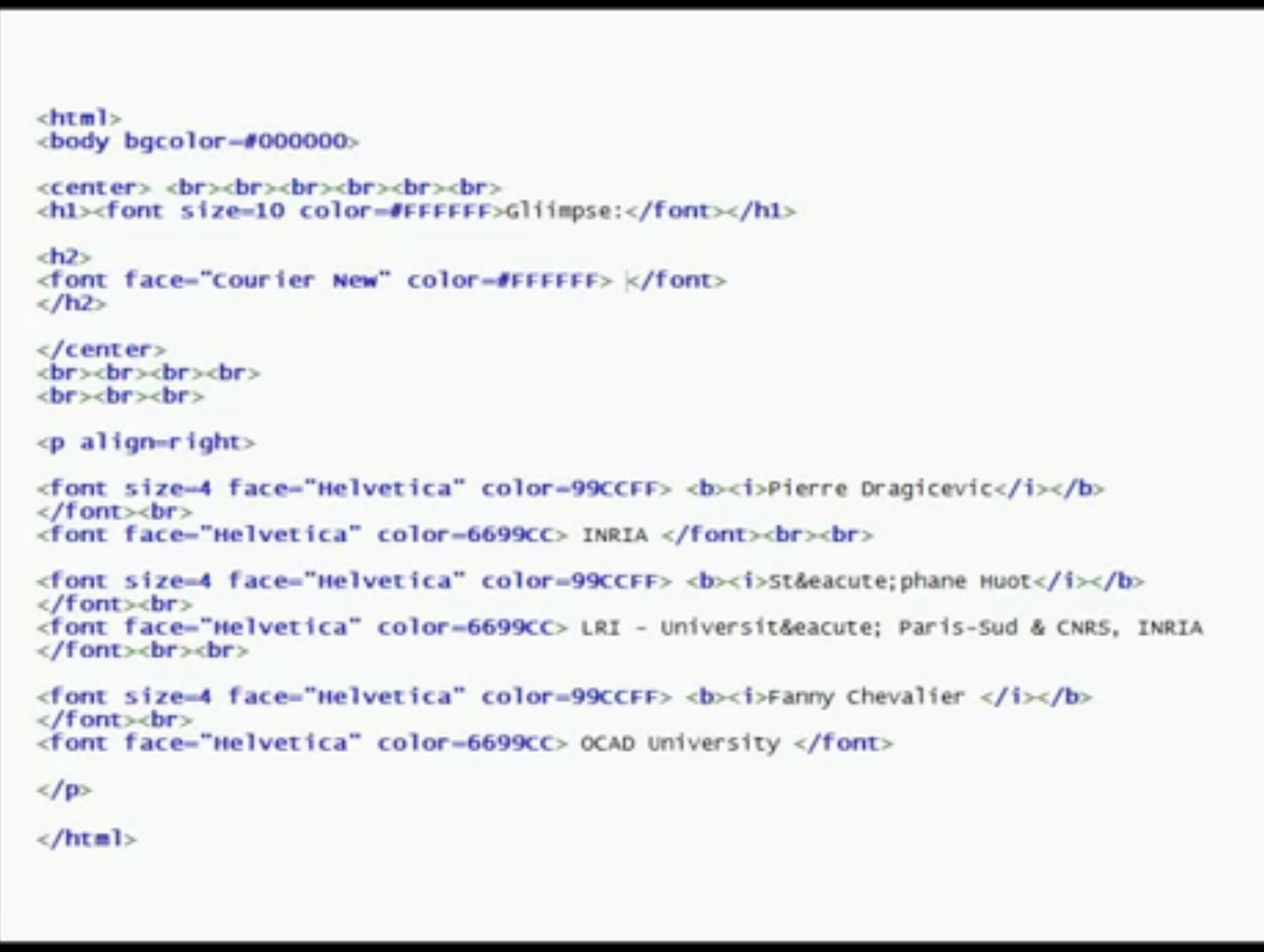

<https://www.youtube.com/watch?v=UK42Hont3to>

context and task

theory

interaction techniques

**in/output technologies**

## Mouse (1964)

- Douglas Engelbart
- patented in 1967
	- demoed in 1968
- integrated in the computer system NLS (oN-Line System)

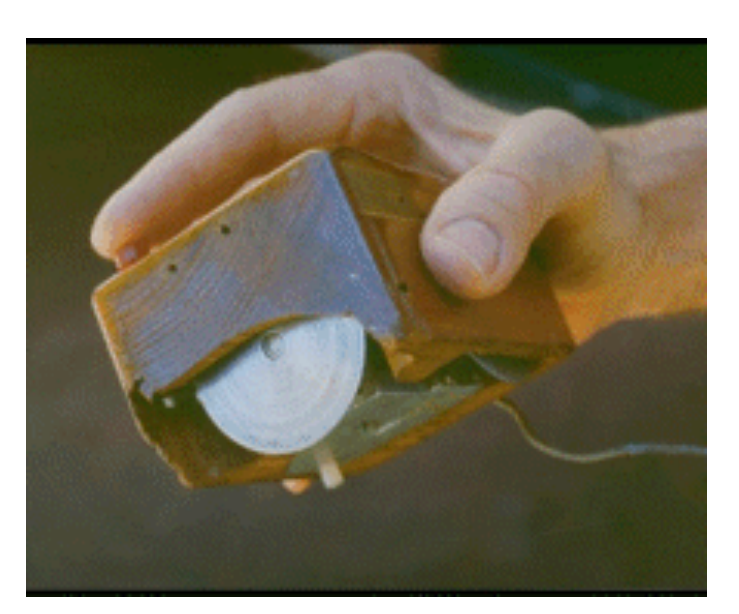

<http://www.billbuxton.com/inputTimeline.html>

context and task

theory

interaction techniques

**in/output technologies**

## Mother of all Demos (1968) - Introduction

- augmented intellect research center
	- what value can we derive from machine assistance

• live demo

December 9, 1968: The Demo

<http://dougengelbart.org/events/1968-demo-highlights.html>

context and task

theory

interaction techniques

**in/output technologies**

### The Basics

• Word processing

– copy

- pair of words
- sentences
- paragraph
- groups of statements
- View control
	- collapse text, get overview
- Formatting
	- hierarchical categorization of items
	- hyperlinks

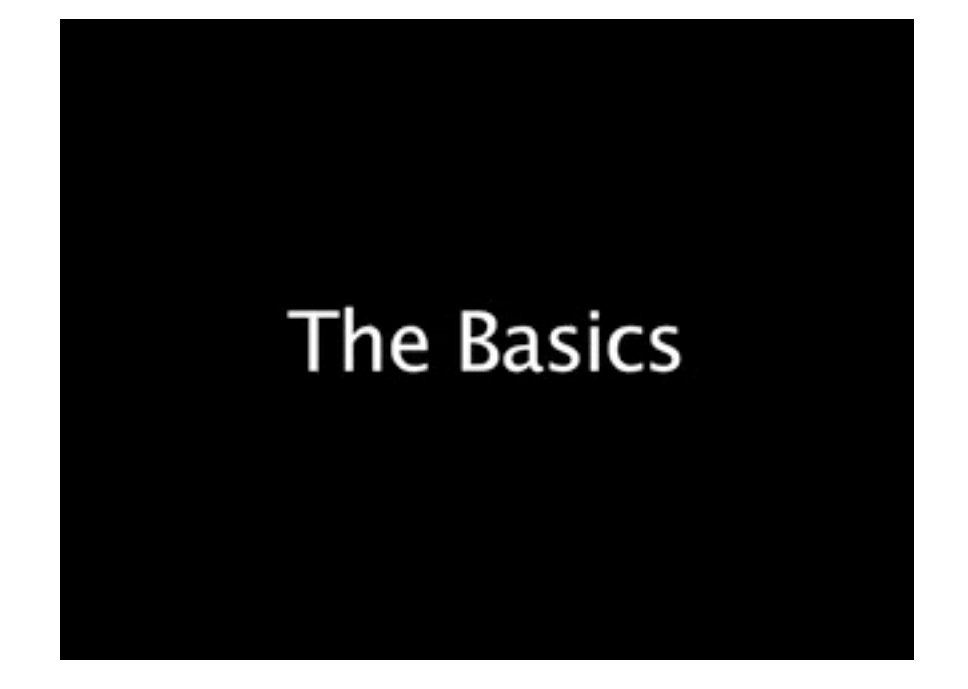

<http://dougengelbart.org/events/1968-demo-highlights.html>

context and task

theory

interaction techniques

**in/output technologies**

## The Devices

- pointing device
- keyboard
- key set (chord keyboard): pressing a combination of keys produces a character

#### **Control Devices**

context and task

theory

interaction techniques

#### **in/output technologies**

## further key aspects of NLS

- shared-screen teleconferencing system
- real-time collaboration over distance

• collaborative software development

## Pointing stick

context and task

theory

interaction techniques

**in/output technologies**

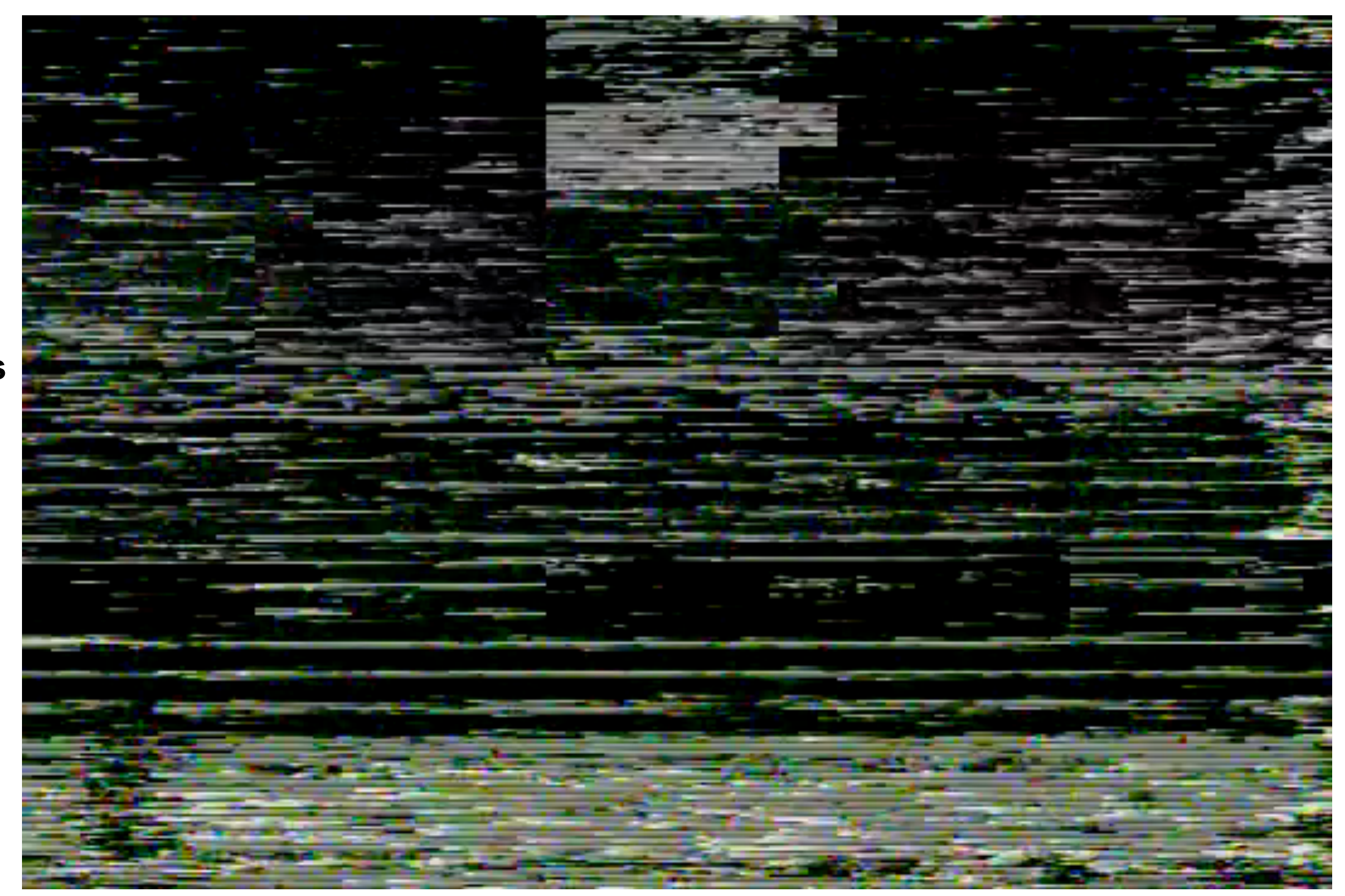

#### <http://www.youtube.com/watch?v=n4Ss6F1qIHU>

#### context and task

Question

theory

interaction techniques • what's the difference between the mouse and the pointing stick?

**in/output technologies**

context and task

#### theory

tal area (e.g., the physical desk). Daily working activities benefit from different intrinsic properties of both of these areas. However, both areas are distinct from each other, making data exchange between them cumbersome. Therefore, we present Curve, a novel interactive desktop environment, which combines advantages of vertical and horizontal working areas using a continous curved connection. This connection offers new ways of direct multi-touch interaction and new ways of information visualization. We describe our basic design, the ergonomic adaptions we made, and discuss technical challenges we met and expect to meet while build-

ing and configuring the system.

**ACM Classification Keywords**

H.5.2 Information Interfaces and Presentation: User Interfaces - Input Devices and Strategies

interaction  $\vert \hspace{.1cm} \vert$  techniques

**in/output**  Raphael Wimmer, Fabian Hennecke, Florian Schulz*†*

# CONTact: Henri Palleis **May 7–12, 2011 • Vancouver, BC, Can**ada

Alternative Shapes - Curved

<u>[http://fireuser.com/images/uploads/ScalableDesktop\\_-\\_trade\\_station.preview\\_.jpg](http://fireuser.com/images/uploads/ScalableDesktop_-_trade_station.preview_.jpg)</u>

technologies Sebastian Boring, Andreas Butz, Heinrich Hußmann Amalienstr. 17, 80333 Munich, Germany *firstname.lastname*@ifi.lmu.de, *†*schulzf@cip.ifi.lmu.de Current desktop workspace environments consist of a vertical area (e.g., a screen with a virtual desktop) and a horizon- $\mathcal{A}$  and the currently bringing technology are currently bringing bringing bringing bringing bringing bringing bringing  $\mathcal{A}$ touch international international surfaces in the surface surface surfaces in the surface surface surface surfaces in the surface surface surface surface surface surface surface surface surface surface surface surface surf touch screens to prototypes the size and shape of a ping-

Displays

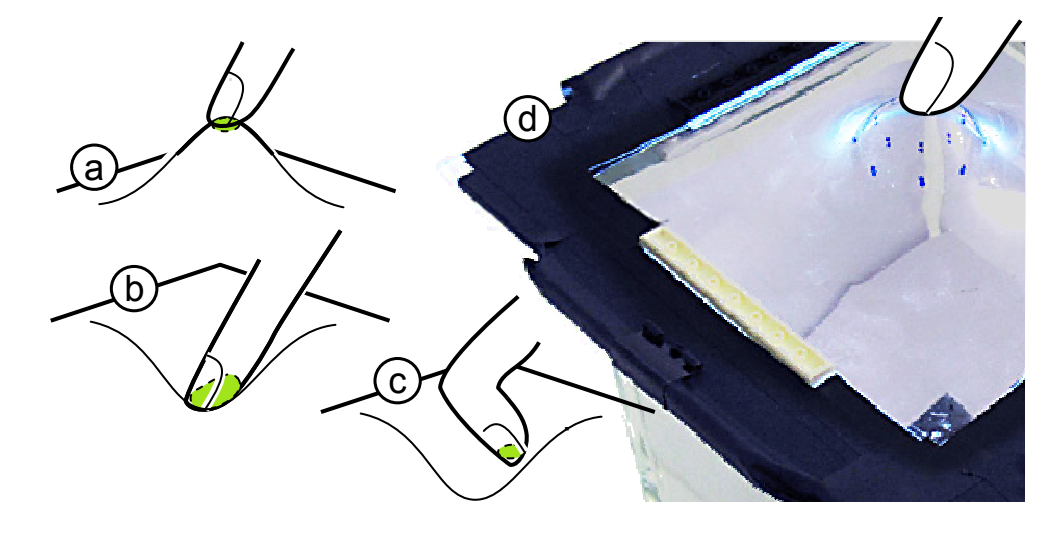

**Figure 1: Summary of findings: (a) Surface convexity increases (a) Surface convexity increases (b) es pointing accuracy and (b) concave surfaces are subject to**  Roudaut et al. "Touch Input on Curved Surfaces" CHI'11

**in our studies.** 

. "Curve: Revisiting the Digital Desk" CHI'10 gonomics research and own experimental findings. Literature: Wimmer et al. "Curve: Revisiting the Digital Desk" CHI'10 l. "Curve: Revisiting the Digital Desk" CHI'10

presentation]: User Interfaces: Input Devices and Strate-

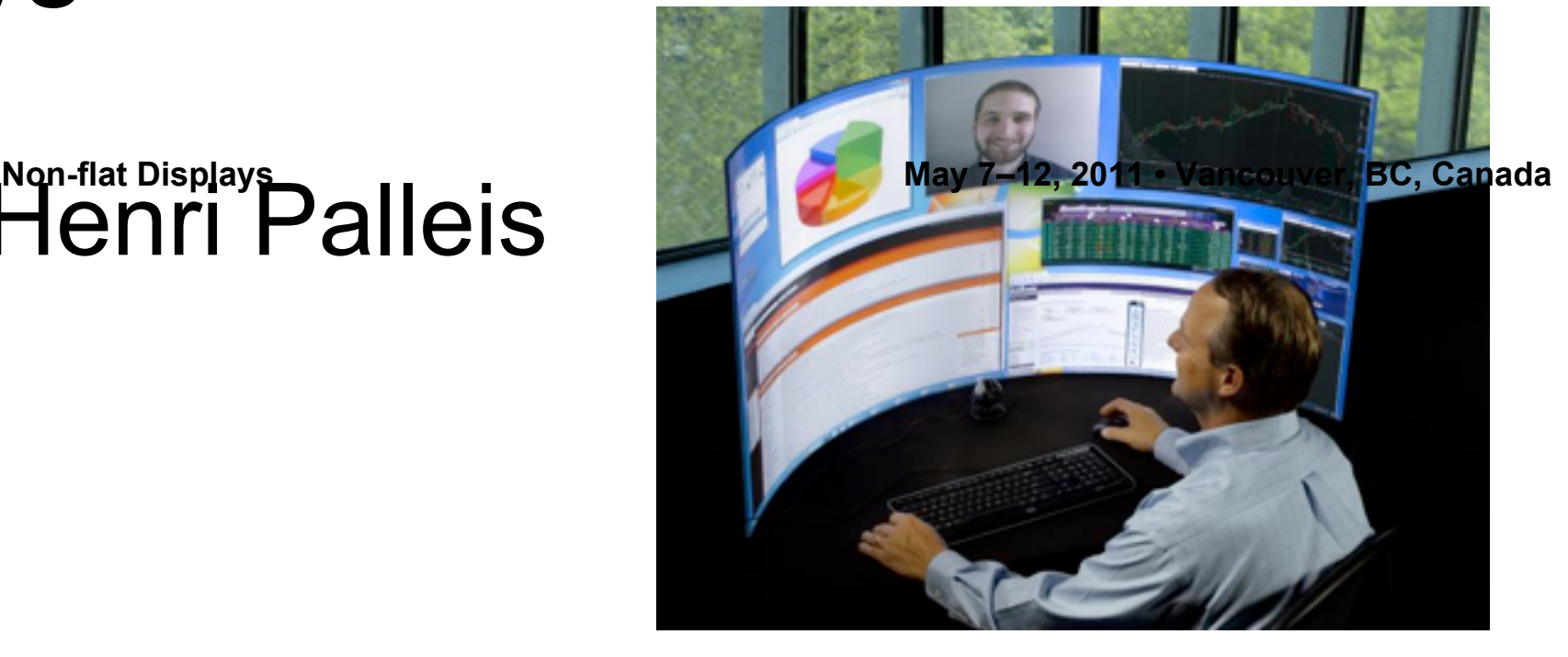

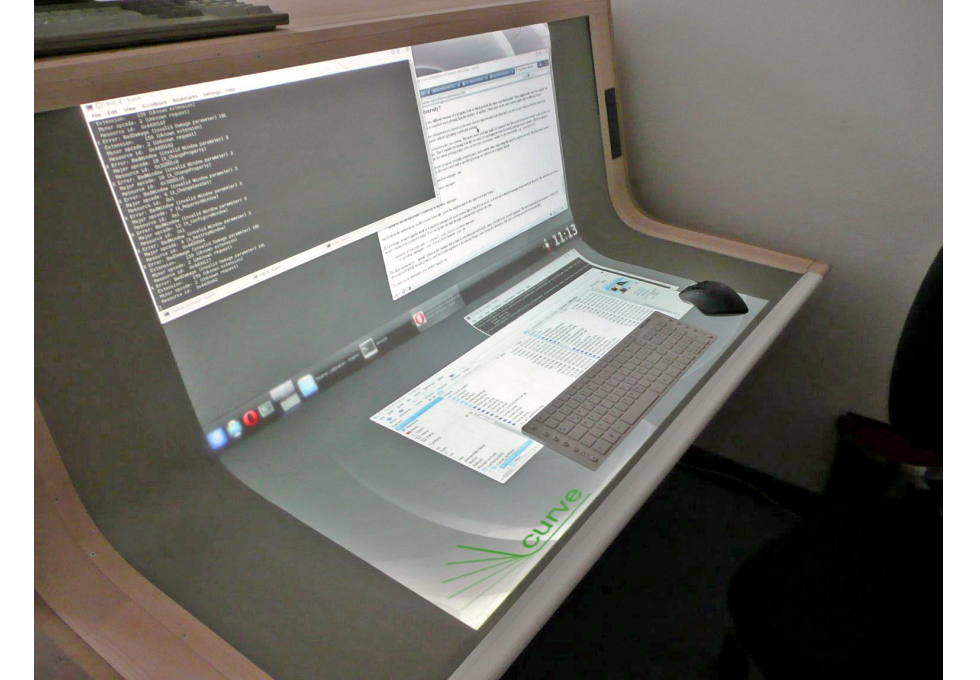

context and task

theory

interaction techniques

**in/output technologies**

## Alternative Interaction Styles - Videoplace 1988

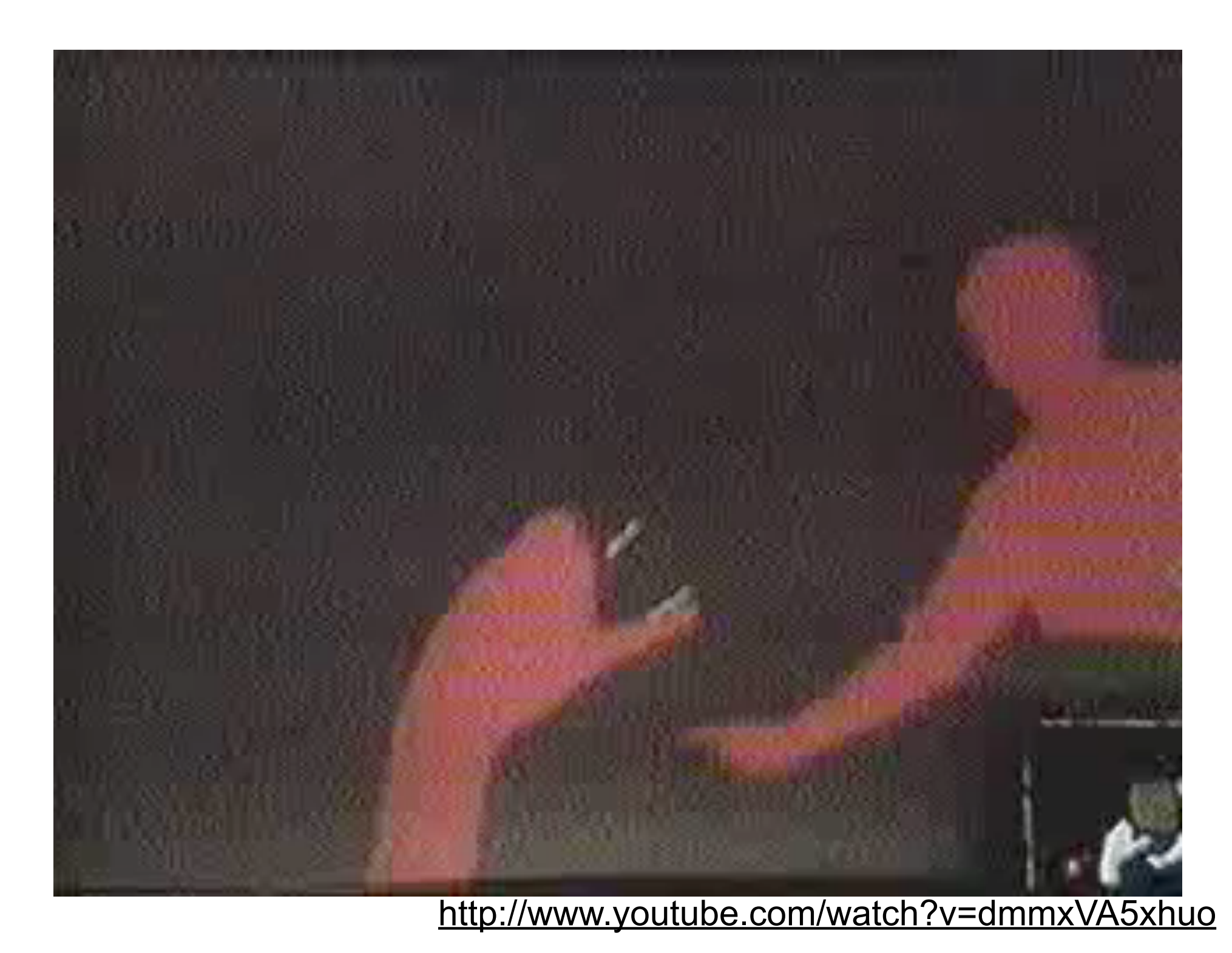

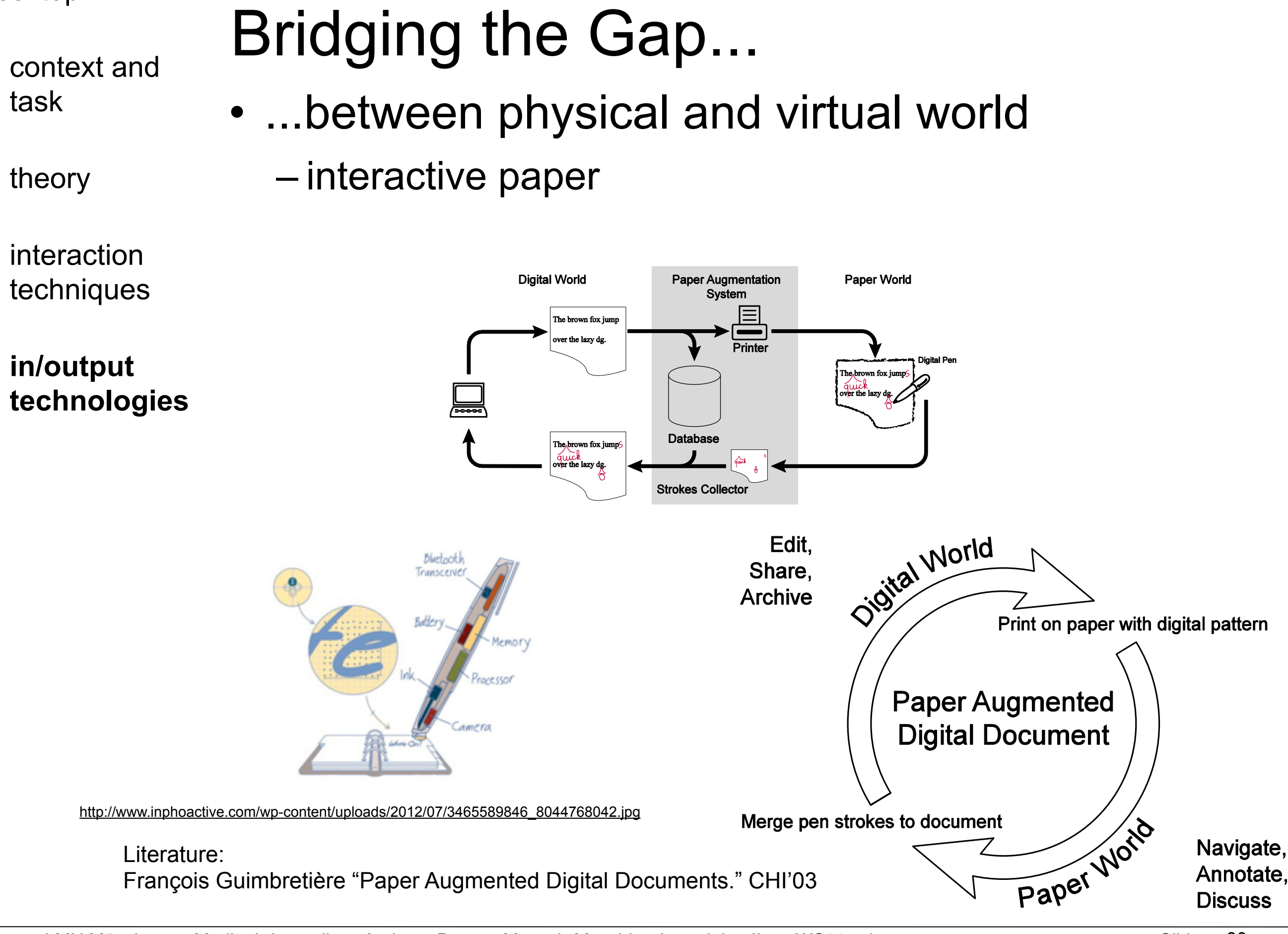

context and task

theory

interaction techniques

**in/output technologies**

# Bridging the Gap...

- ...between physical and virtual world
	- interactive paper
	- 3D printing
		- reduced costs: currently \$1,500.00
		- increased speed: currently too slow
		- increased possible complexity of objects
		- How could such a cycle of physical printin the future?

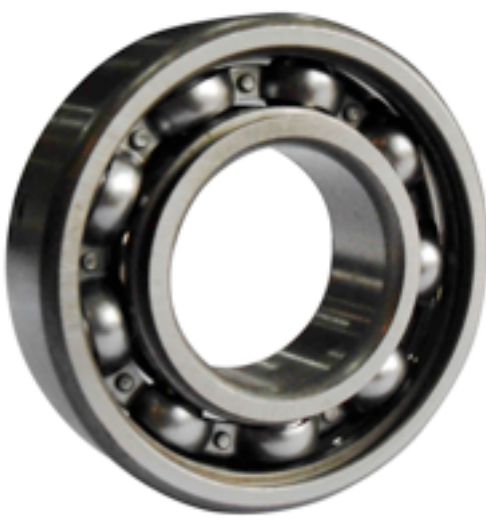

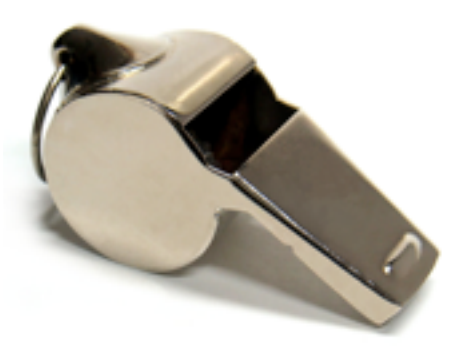

context and task

theory

interaction techniques

#### **in/output technologies**

# Physical Visualizations

- Simon Stusak
	- physical visualizations
		- effect on behavior (quantified self) and group dynamics.

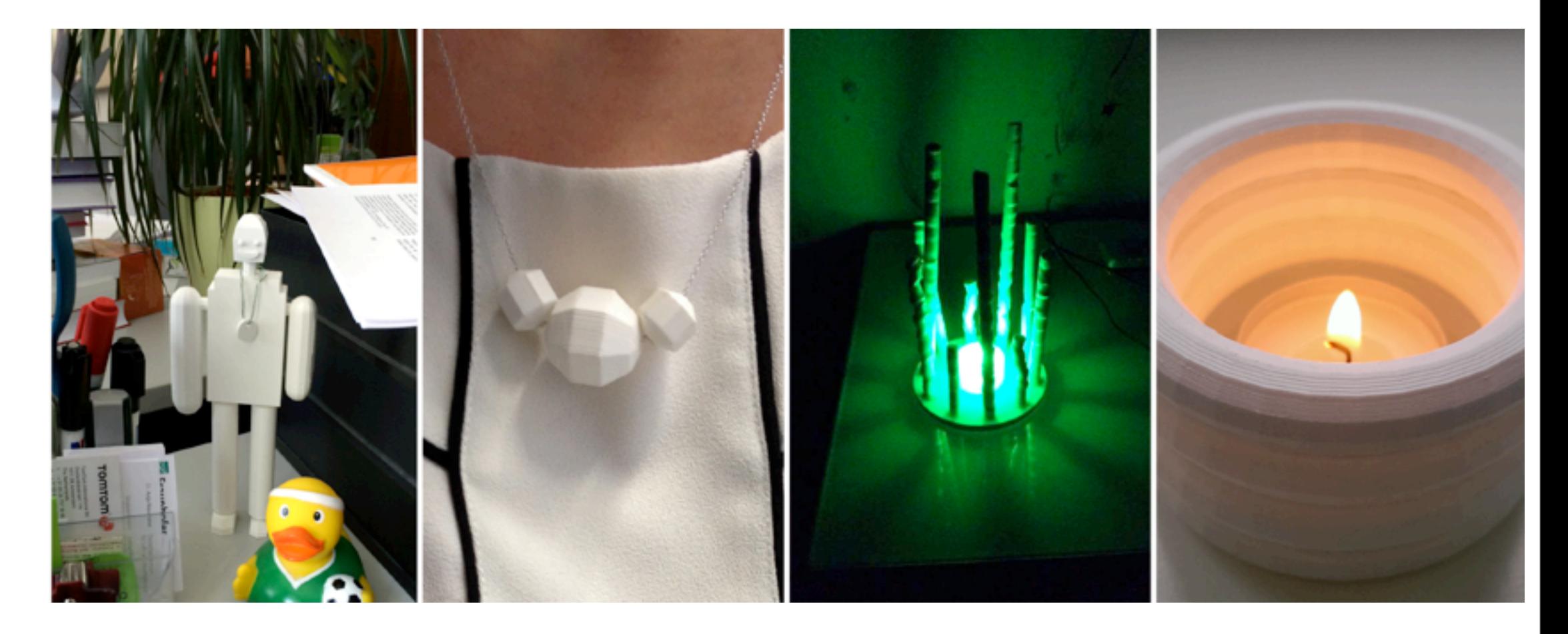

## Human-Computer Interaction 2

## Mobile Technologies

Prof. Dr. Andreas Butz, Dr. Julie Wagner

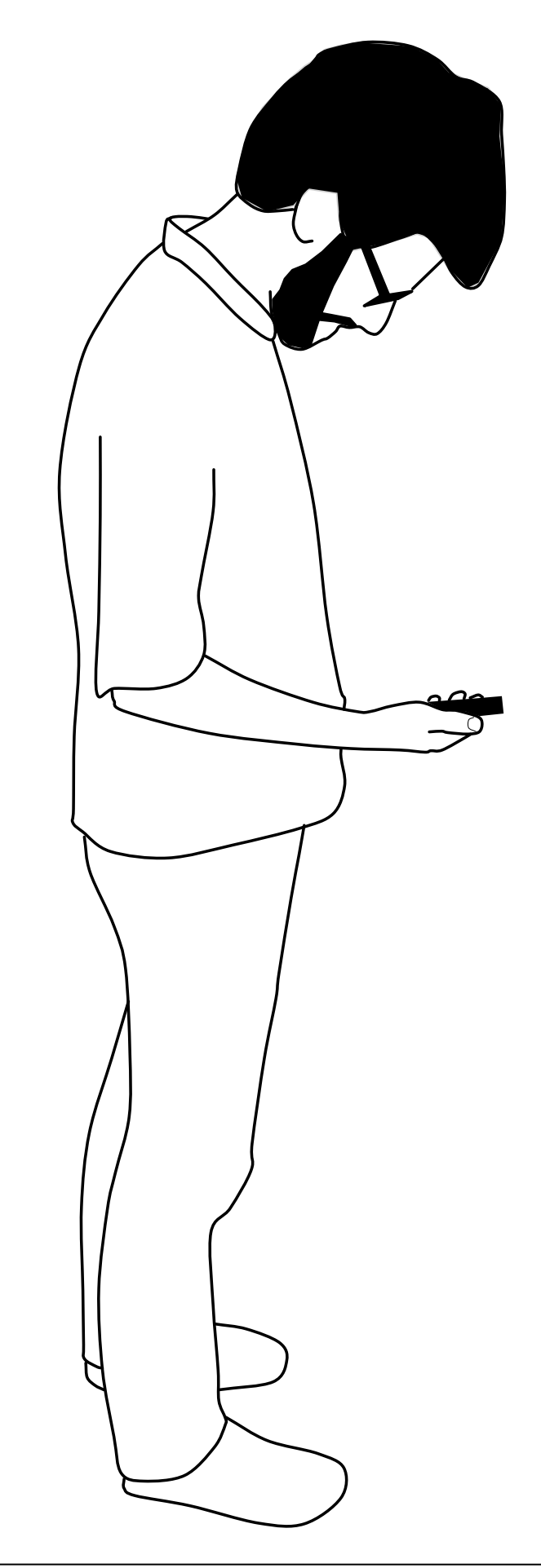

## Human-Computer Interaction 2

Desktop Environments Mobile Technologies

Interactive Environments

## Human-Computer Interaction 2

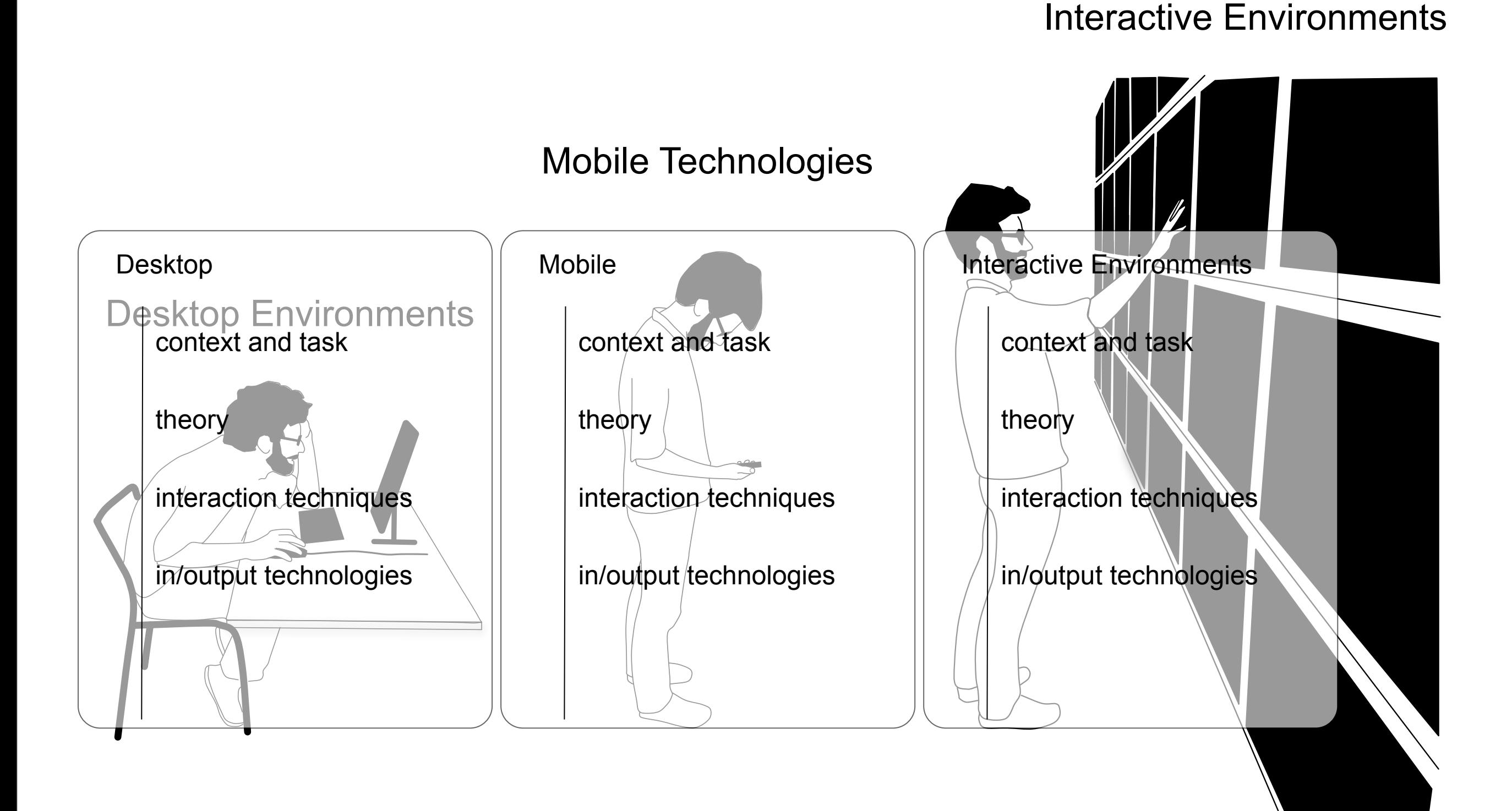

37

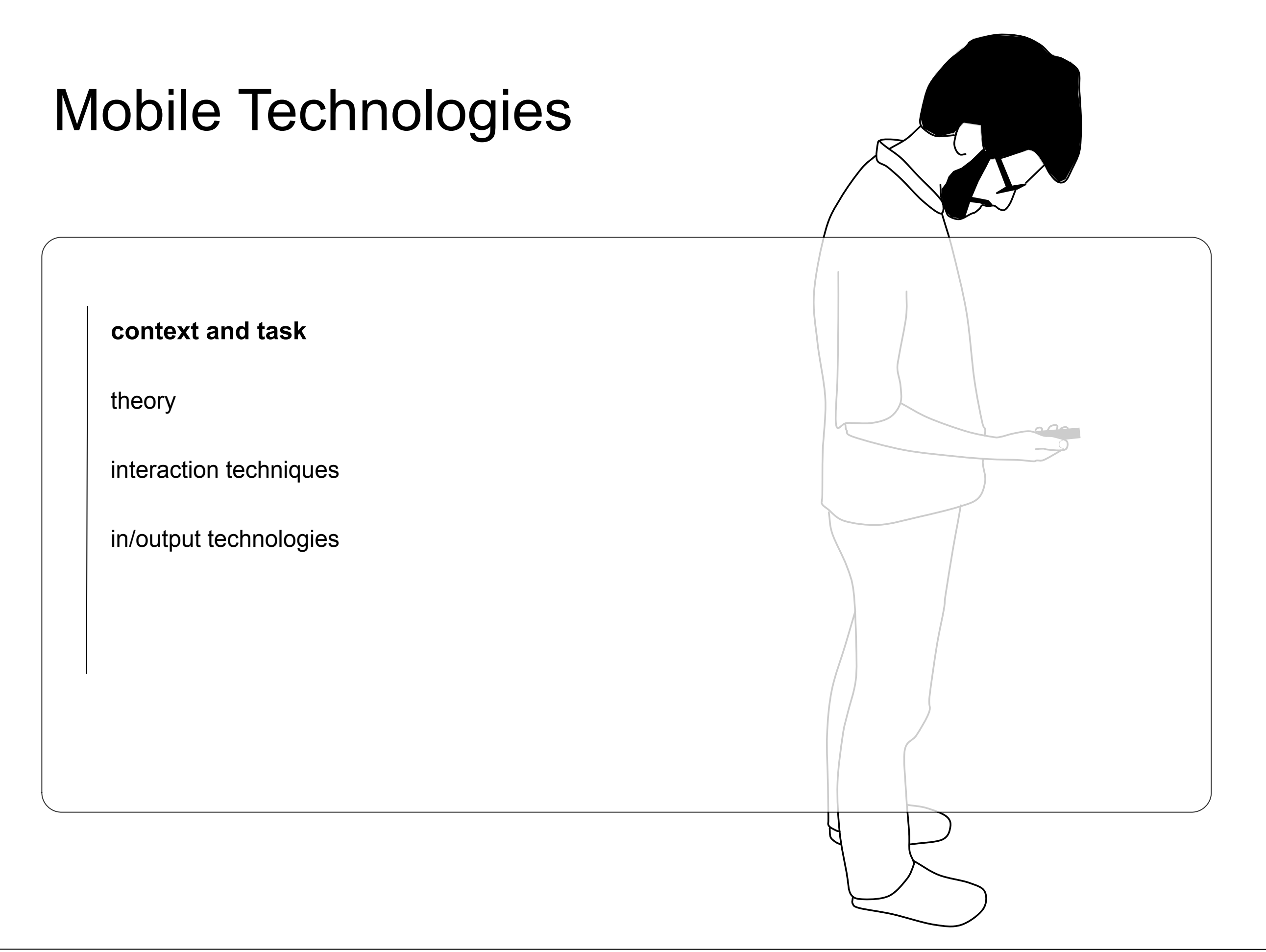

**context and task**

theory

interaction techniques

in/output technologies

# Designing for mobile technologies

- technological perspective:
	- It's technology that we can carry around (portable)
		- phones, smart watches, google glasses, interactive cloth, etc.
- body-centric perspective
	- It's an interface where input/output is performed *relative to the body*.
		- same technology needs to be designed depending on its position on the body
		- same technology can be controlling objects fixed in the world

The body's spatial relationship with an input device effects interaction design (how you hold a phone effects touch interaction)

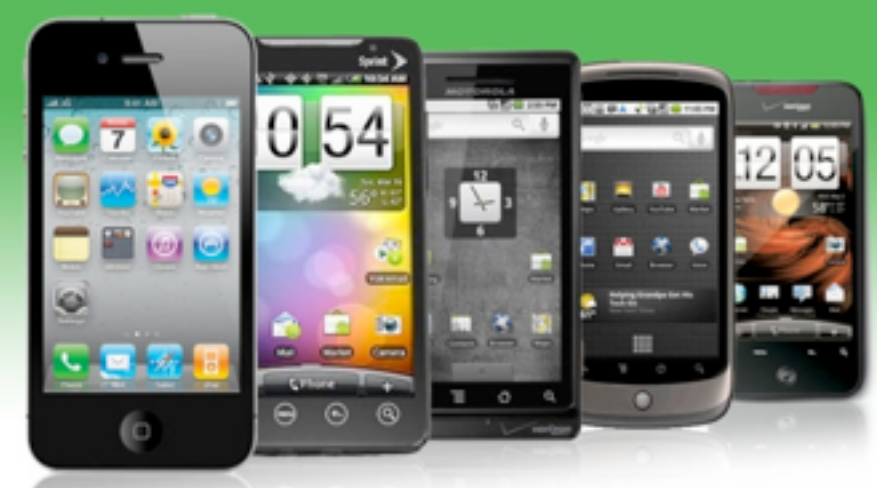

<http://turkeytamam.com/wp-content/uploads/2014/04/Smart-Phones.jpg>

**context and task**

theory

interaction techniques

in/output technologies

## do you think of your phone as stand-alone device?

- input and output distributed in the environment.
- how to design interaction techniques for such environments?

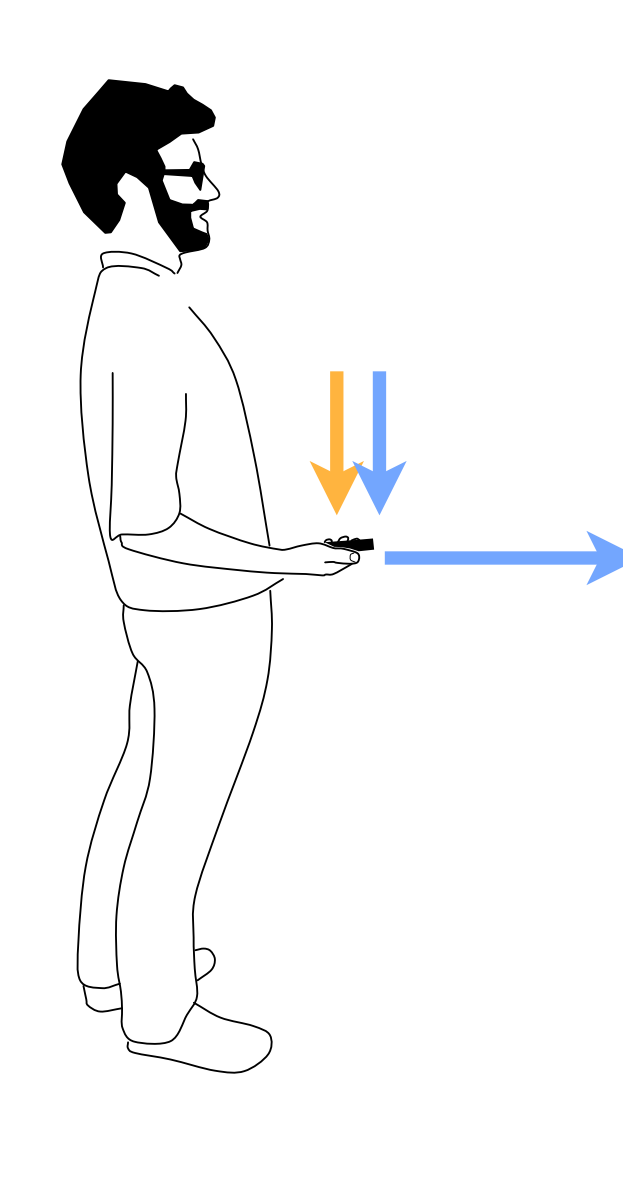

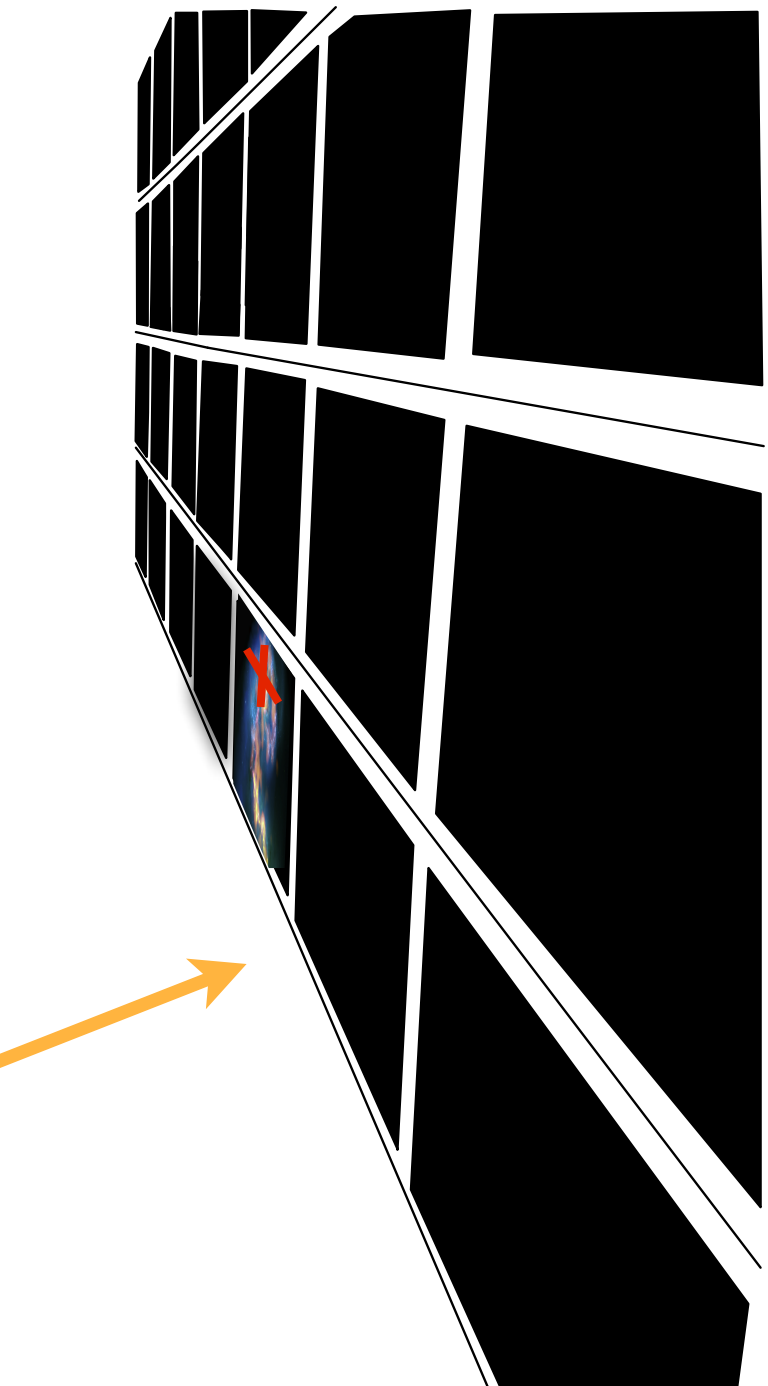

#### **context and task**

#### theory

interaction techniques

in/output technologies

## Pan-Zoom on Large Displays

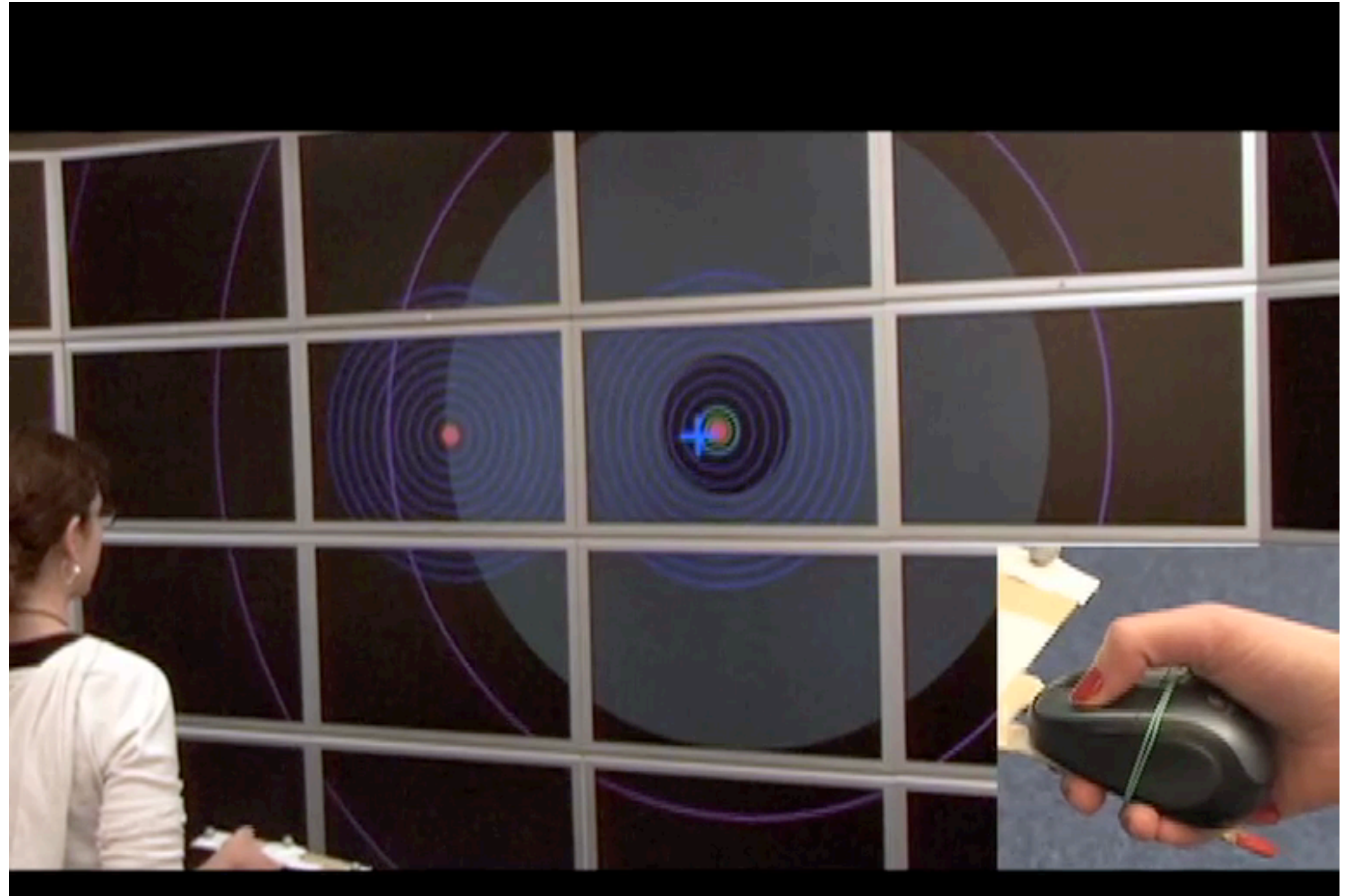

### Unimanual - Linear - 1D Path

http://mathieu.nancel.net/videos/CHI\_11\_CamReady\_GoodRes\_SD.mov

**context and task**

theory

interaction techniques

#### in/output technologies

### do you think of your phone as a unit?

• it's a collection of resources we can make use of....

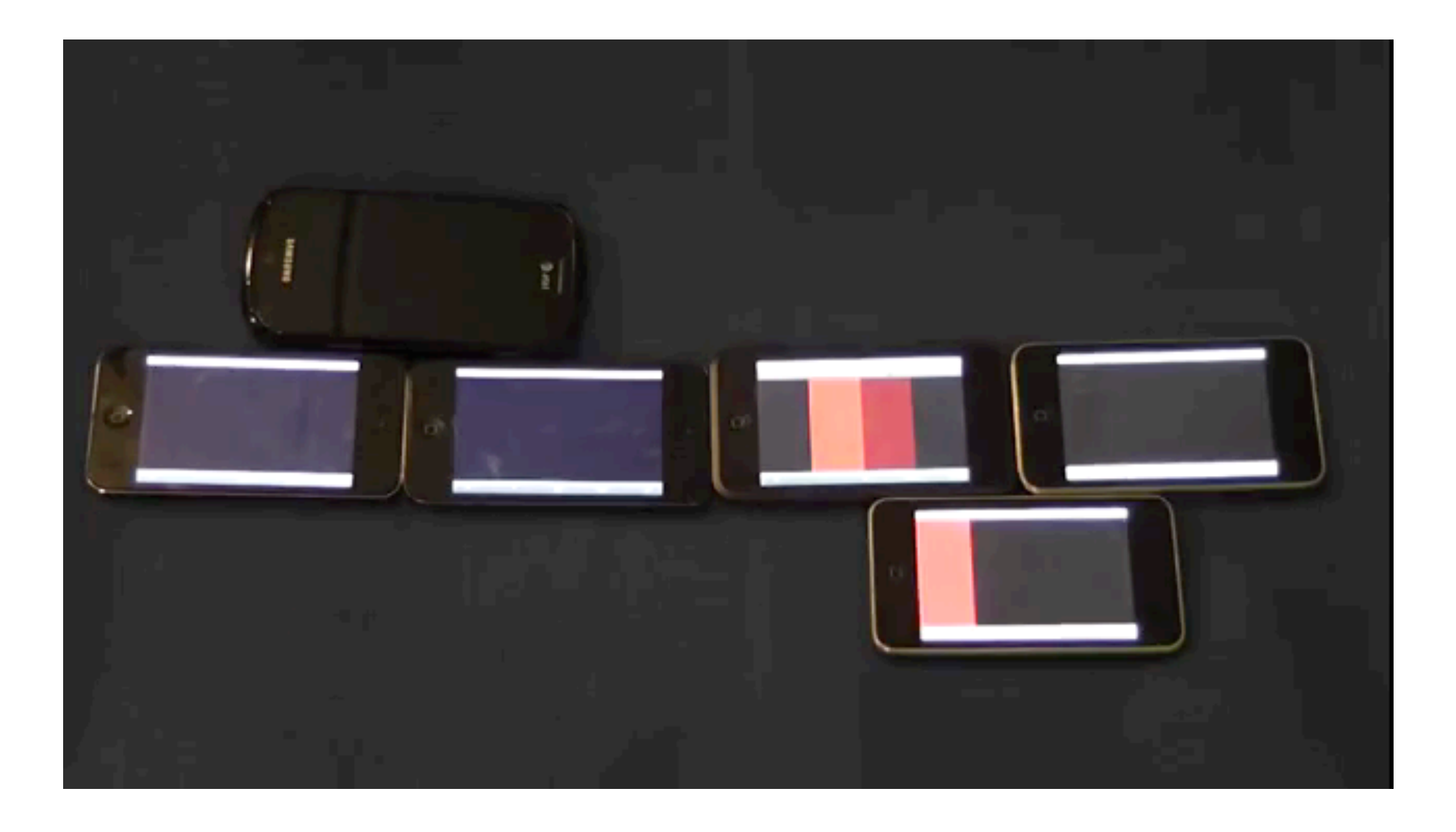

https://www.youtube.com/watch?v=zuFIUXfS1kU

**context and task**

theory

interaction techniques

in/output technologies

# designing for...

- support
- bimanual interaction
- midas touch
- occlusion
- precision
- limited screen real estate
- precision
- social issues
- fatigue effects